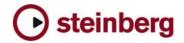

**Version History** 

# **HALion String Edition 2**

### 2.3.0

Improvements

- Support for Mac Intel platform. To install 2.3 there are two options:
  - 1) Install HALion String Edition 2 from original DVD like usual and afterwards run the 2.3 web updater application.
  - 2) Run the Web Updater application and afterwards copy and locate the content files manually (Options page -> locate content).
- Hybrid Rewire Mode: new option in preferences for standalone. It allows receiving MIDI from selected port instead from Rewire connection. Audio will still stream over Rewire. This can be useful for plugging in MIDI manipulation applications in the MIDI chain between Sequencer output and HALion String Player (use a virtual MIDI loopback driver like "MIDI Yoke NT" to do this).
- New global-menu entry: "Save as Default Bank". It allows saving the current bank as default bank. This bank will be used the next time you reload the plug-in.
- The disk-streaming LED has a peak function now. If a diskstreaming error occurs, the ring around the LED will turn red and stay red until you click on it.
- Standalone PC: you can now avoid "emulated Direct Music Ports" by putting a file called "ignorefilter" next to the HALion String Player dll (exe). Afterwards all MIDI ports show up in "preferences".

Fixes

- Fixed a possible crash when opening instrument-chooser on any slot and sending Cubase to background.
- Standalone: tempo and time signature settings in preferences are stored now.
- Standalone PC: fixed a possible crash when the hardware audio / MIDI device set in preferences changed.

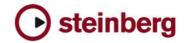

## 2.2.2.1400 pre-release

| Improvements |                                                                                                    |
|--------------|----------------------------------------------------------------------------------------------------|
| •            | Keyboard: visualisation of used Key Ranges (Megatrigg)<br>Categories are now filtered on HSB level: if using the category<br>filters on Slot, HSB files which don't include any matching<br>programs (fxp) aren't displayed anymore                  |
| •            | Instantiation of HALion String Player has been improved<br>regarding the loading time.                                                                                                    |
| •            | HALion String Player can access HALion Symphonic Orchestra<br>Content now (for backwards compatibility). Note: requires a<br>valid HSO license on the steinberg key.                                                                                 |
| Fixes        |                                                                                                    |
| •            | Mapping Chromatic of imported samples failed when activating "Use included Root Keys"                                                                                                    |
| •            | Send FXs were not correctly load in projects and in banks (fxb)                                                                                                    |
| •            | Crash could occur when loading a program (fxp) where velocity crossfade were used                                                                                                    |
| •            | Crash could occur when loading a bank (fxb) which uses FX and a different output configuration than the current one                                                                                                    |
| •            | OSX: a crash could occur sometimes while replacing an existing with a new program or by using Clear All                                                                                                    |
| •            | OSX: output handling with Logic 7.2 works correctly now                                                                                                    |
| •            | OSX: improved compatibility with Digital Performer (AU & Rewire)                                                                                                    |
| 2.0.2        |                                                                                                    |
| Improvements |                                                                                                    |
| •            | Improved speed of loading lots of Samples, Programs and Banks with better memory management:                                                                                                    |
|              | <ul> <li>less memory move (less reallocation)</li> <li>change double volume to float volume</li> </ul>                                                                                                    |
|              | <ul> <li>change double volume to float volume</li> </ul>                                                                                                    |
| Fixes •      | 3.2 requested more memory when sample with loop and start                                                                                                    |
| •            | loop equals start offset<br>The loading time of HALion String Player has been reduced                                                                                                    |
| _            | when HALion String Player is instantiated                                                                                                    |
| •            | OSX: sporadic crashes on start-up as result of corrupted preference data has been fixed                                                                                                    |
|              |                                                                                                    |
| 2.0.1        |                                                                                                    |
| Fixes •      | <ul> <li>Various:</li> <li>OSX (AU): leaving the Program List opened and closing HALion String Player could lead to a crash</li> <li>OSX: sometimes the AU plug-in could loose disk-streaming ability. Fixed.</li> <li>o some minor fixes</li> </ul> |

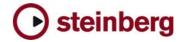

#### **HALion String Edition 2 Notes**

#### General:

- If you installed the product together with, for example, Cubase SX 3 or any other older Steinberg product. Please always make sure to install the latest Syncrosoft drivers afterwards.
- Available outputs per HALion String Player instance may be limited, depending on the host application and plug-in interface you use.
- On PC the HALion String Player standalone version stops receiving MIDI after changing the buffer size in device control panels. Solution: Restart the stand alone version of HALion String Player after changing the buffer size in device control panels.
- Incoming MIDI controller data is not smoothed (ramping) by HALion String Player. When using a controller keyboard which for example sends out MIDI pitch data coarsely a zipper noise will be audible.
- Avoid accessing the Explorer during Auto Browse scanning!
- Browser: when locating new HSB files with option "Show Categories" enabled, the Browser will not be updated immediatly. Solution: call refresh from context menu.
- On PC you can avoid "emulated Direct Music Ports" by putting a file called "ignorefilter" next to the HALion String Player dll (exe). Afterwards all MIDI ports show up in "preferences".
- Performance on multi-core/multi-cpu machines maybe worse with Hyperthreading on. We suggest you turn Hyperthreading OFF on multi-core/multi-cpu machines. Hyperthreading may actually bring a performance benefit but only on single-core machines.
- For best performance in OSX, set the "Processor Performance" to "Highest" in the System Preferences / Energy Saver.
- Steinberg Key with USB Hub under Vista: LCC can freeze at start when a key is plugged to a HUB under Vista. Solution: disconnect the steinberg key from the Hub, start the LCC, then reconnect the key to the HUB.

#### Cubase:

- To avoid hanging notes in Cubase you need to activate the Option "Reset on Stop" in the Cubase Preferences dialog, on the MIDI page.
- Cubase SX, Cubase SL and Nuendo do not receive the program assignments from the HALion String Player program list and the global page. Solution: Set the program changes in the inspector of the host application prior to set the assignments in HALion String Player.
- "Full Quality During Export Mixdown" doesn't work with Cubase 4.0.x. Solution: use Realtime export and change the quality in option page before exporting.

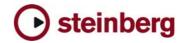

#### DXi-version:

• Deactivating the "Fast Bounce" option when using "Bounce to Tracks" in Sonar is recommended if you experience cut off or missing notes. Please also make sure to ENABLE Options / Audio / Advanced / "Play effect tails after stop". If not, dropped and cutoff notes may occur.

Also make sure you connect all audio outputs from HALion String Player to an audio track. If you want to use only one mixed output, connect only the first HALion String Player output and reassign each HALion String Player slot from "PRG" (default) to the first output.

#### AU / Logic:

- Mac Audio Unit Host: HALion String Player does not work properly with Logic 5.5.1. Solution: Use Logic 7.x
- If you insert the AU HALion String Player plug-in in Logic in stereo output mode, you have to reassign the output for each slot from "PRG" (default) to the first output pair to hear audio output.